## CIA Backup Options

Creating backups of your important files is a key aspect in artistic, academic and administrative workflows. Per Cleveland Institute of Art's [Acceptable](https://my.cia.edu/ICS/Portlets/ICS/Handoutportlet/viewhandler.ashx?handout_id=fab3c574-00f4-4322-b4b4-5d77c3189653) Use Policy, one's personal responsibilities include making "frequent and appropriate backups of their own work to guarantee protection against loss".

To facilitate backups, CIA provides several different options for faculty, students and staff to make backups. Table 1 (below) provides detailed information on the different types of CIA-provided and cloud-based file storage options that one can use. In addition to simply using backup tools, users may also schedule a consultation with Help Desk staff to implement a backup strategy using these tools. To arrange a consultation, please visit [support.cia.edu](http://support.cia.edu) to create a support ticket.

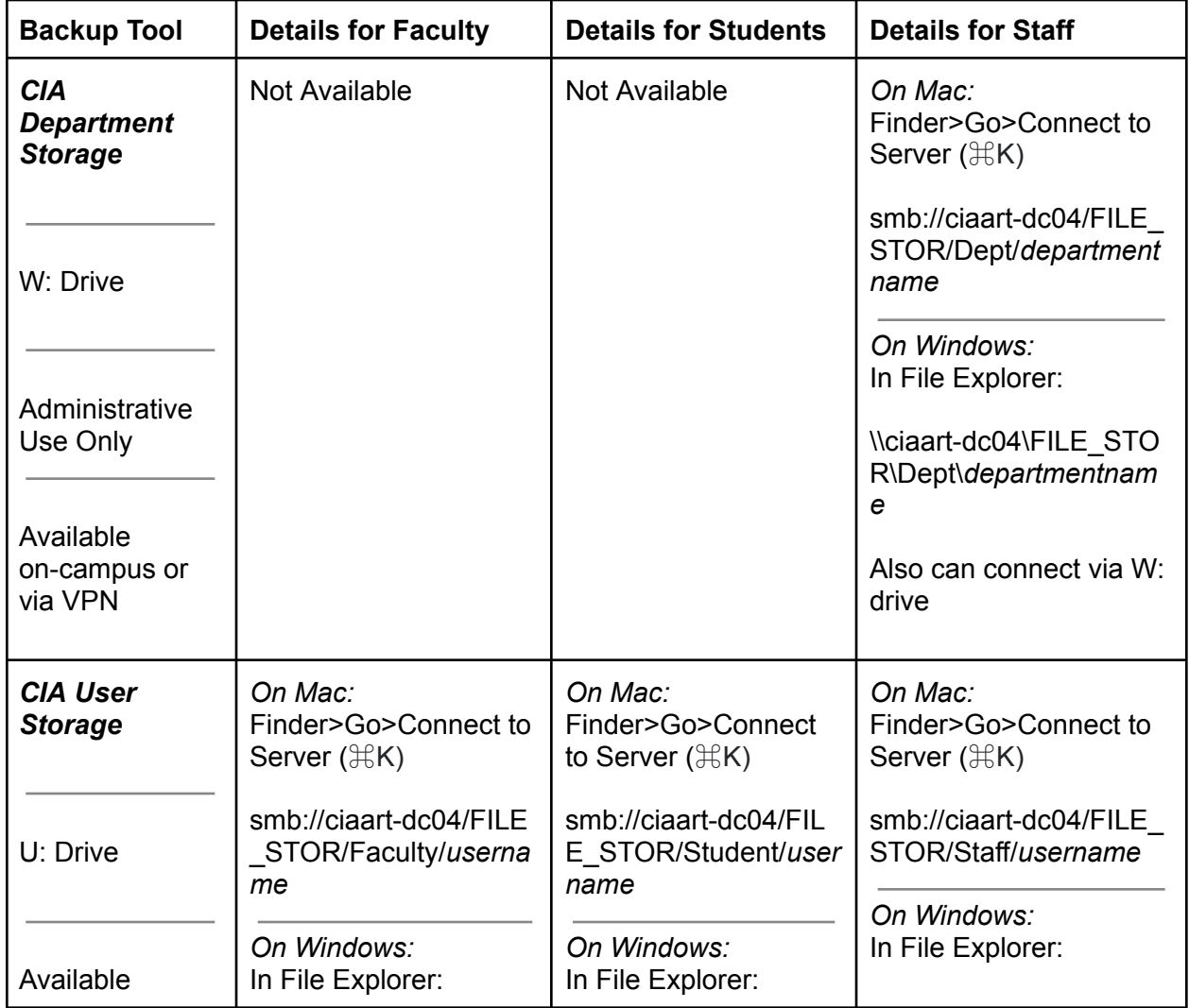

*Table 1*

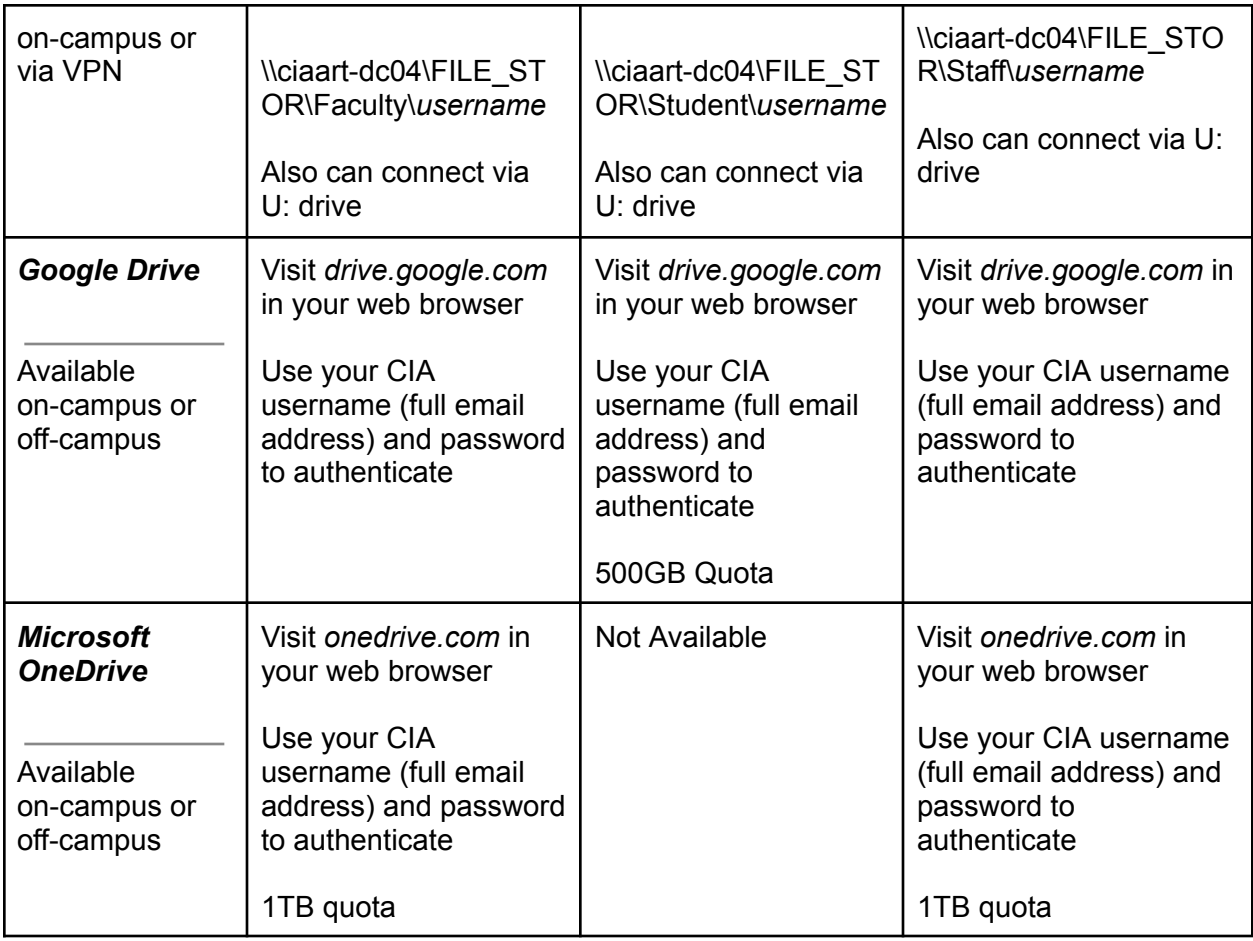